#### Ethereum Transactions

Saravanan Vijayakumaran [sarva@ee.iitb.ac.in](mailto:sarva@ee.iitb.ac.in)

Department of Electrical Engineering Indian Institute of Technology Bombay

August 29, 2019

#### World State and Transactions

- World state consists of a trie storing key/value pairs
	- For accounts, key is 20-byte account address
	- Account value is [nonce, balance, storageRoot, codeHash]
- Transactions cause state transitions
- $\sigma_t$  = Current state,  $\sigma_{t+1}$  = Next state,  $\tau$  = Transaction

$$
\boldsymbol{\sigma}_{t+1} = \boldsymbol{\Upsilon}(\boldsymbol{\sigma}_t, \mathcal{T})
$$

- Transactions are included in the blocks
- Given genesis block state and blockchain, current state can be reconstructed

# Ethereum Transaction Format

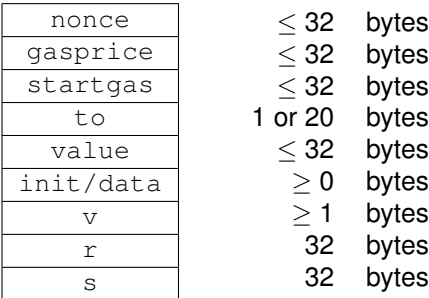

- Ethereum transactions are of two types
	- Contract creation
	- Message calls
- Contract creation transactions have  $EVM$  code in  $int$  field
	- $\bullet$  Execution of init code returns a body which will be installed
- Message calls specify a function and its inputs in data field
- Transfer of ether between EOAs is considered a message call
	- Sender can insert arbitrary info in data field

#### nonce

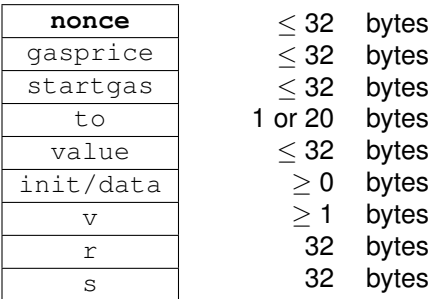

- Number of transactions sent by the sender address
- Prevents transaction replay
- First transaction has nonce equal to 0

#### gasprice and startgas

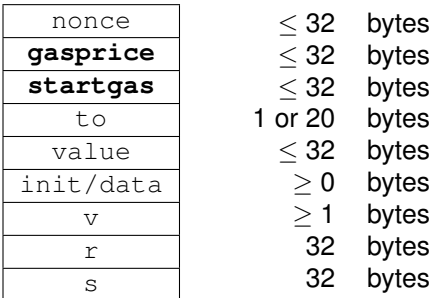

- Each operation in a transaction execution costs some *gas*
- gasprice = Number of Wei to be paid per unit of gas used during transaction execution
- startgas = Maximum gas that can be consumed during transaction execution
	- gasprice\*startgas Wei are deducted from sender's account
	- Any unused gas is refunded to sender's account at same rate
- Any unrefunded Ether goes to miner

## Fee Schedule

- A tuple of 31 values which define gas costs of operations
- Partial fee schedule (full schedule in Appendix G of yellow paper)

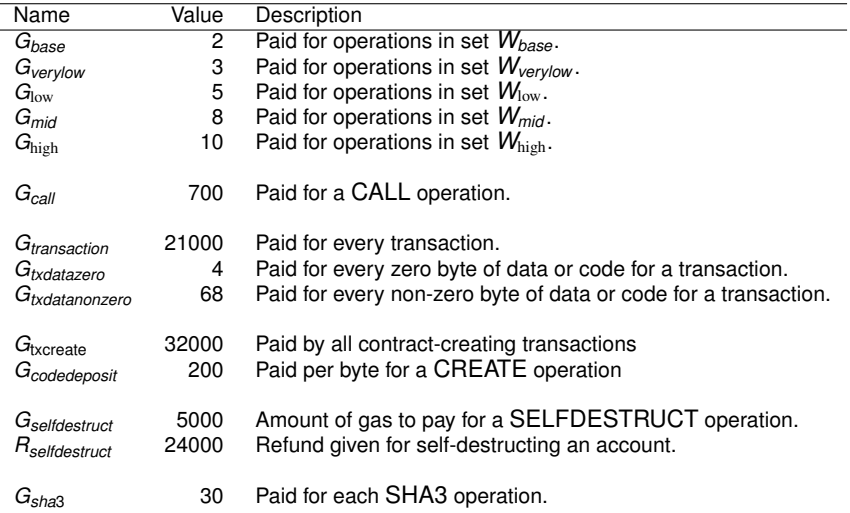

## to and value

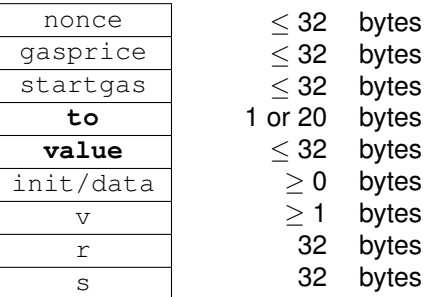

- For contraction creation transaction,  $to$  is empty
	- RLP encodes empty byte array as  $0 \times 80$
	- Contract address = Right-most 20 bytes of Keccak-256 hash of RLP([senderAddress, nonce])
- For message calls,  $to$  contains the 20-byte address of recipient
- value is the number of Wei being transferred to recipient
	- In message calls, the receiving contract should have payable functions

#### <span id="page-7-0"></span>[Recursive Length Prefix Encoding](#page-7-0)

#### Recursive Length Prefix Encoding (1/3)

- Applications may need to store complex data structures
- RLP encoding is a method for serialization of such data
- Value to be serialized is either a byte array or a list of values
	- Examples: "abc", ["abc", ["def", "ghi"], [""]]

$$
\text{RLP}(\mathbf{x}) = \begin{cases} R_b(\mathbf{x}) & \text{if } \mathbf{x} \text{ is a byte array} \\ R_l(\mathbf{x}) & \text{otherwise} \end{cases}
$$

• BE stands for big-endian representation of a positive integer

$$
BE(x) = (b_0, b_1, \ldots) : b_0 \neq 0 \land x = \sum_{n=0}^{n < ||b||} b_n \cdot 256^{\Vert b \Vert - 1 - n}
$$

## Recursive Length Prefix Encoding (2/3)

• Byte array encoding

$$
R_b(\mathbf{x}) = \begin{cases} \mathbf{x} & \text{if } ||\mathbf{x}|| = 1 \land \mathbf{x}[0] < 128 \\ (128 + ||\mathbf{x}||) \cdot \mathbf{x} & \text{else if } ||\mathbf{x}|| < 56 \\ (183 + ||\text{BE(||\mathbf{x}||)||) \cdot \text{BE(||\mathbf{x}||) \cdot \mathbf{x} } & \text{else if } ||\text{BE(||\mathbf{x}||)|| \leq 8 \end{cases}
$$

• 
$$
(a) \cdot (b) \cdot c = (a, b, c)
$$

- Examples
	- Encoding of 0xaabbcc =  $0 \times 83$ aabbcc
	- Encoding of empty byte array  $= 0 \times 80$
	- Encoding of  $0 \times 80 = 0 \times 8180$
	- Encoding of "Lorem ipsum dolor sit amet, consectetur adipisicing elit" = 0xb8, 0x38, 'L', 'o', 'r', 'e', 'm', ' ', . . . , 'e', 'l', 'i', 't'
- Length of byte array is assumed to be less than  $256^8$
- First byte can be at most 191

## Recursive Length Prefix Encoding (3/3)

\n- List encoding of 
$$
\mathbf{x} = [\mathbf{x}_0, \mathbf{x}_1, \ldots]
$$
\n

$$
R_{1}(\mathbf{x}) = \begin{cases} (192 + ||\mathbf{s}(\mathbf{x})||) \cdot \mathbf{s}(\mathbf{x}) & \text{if } ||\mathbf{s}(\mathbf{x})|| < 56 \\ (247 + ||\mathrm{BE}(||\mathbf{s}(\mathbf{x})||)||) \cdot \mathrm{BE}(||\mathbf{s}(\mathbf{x})||) \cdot \mathbf{s}(\mathbf{x}) & \text{otherwise} \end{cases}
$$
  

$$
s(\mathbf{x}) = \mathrm{RLP}(\mathbf{x}_{0}) \cdot \mathrm{RLP}(\mathbf{x}_{1})...
$$

#### • Examples

- Encoding of empty list  $[1] = 0 \times 00$
- Encoding of list containing empty list  $[[]] = 0 \times c1$  0xc0
- Encoding of  $[[]], [[]], [[]], [[]]]$  = 0xc7, 0xc0, 0xc1, 0xc0, 0xc3, 0xc0, 0xc1, 0xc0
- First byte of RLP encoded data specifies its type
	- 0x00,  $\dots$ , 0x7f  $\implies$  byte
	- 0x80,  $\dots$ , 0xbf  $\implies$  byte array
	- $0 \times 0$ , ...,  $0 \times f$   $\implies$  list

Reference: <https://github.com/ethereum/wiki/wiki/RLP>

#### <span id="page-11-0"></span>[Recovering Sender Address from a Transaction](#page-11-0)

#### v,r,s

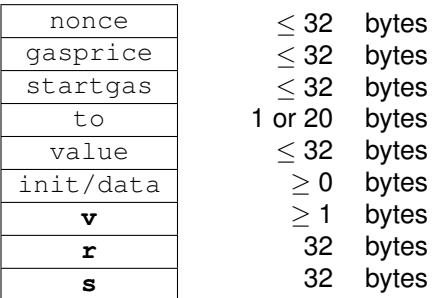

- $\bullet$  ( $r, s$ ) is the ECDSA signature on hash of remaining Tx fields
- Note that the sender's address is not a header field
- $\bullet$  v enables recovery of sender's public key

#### secp256k1 Revisited

• Ethereum uses the same curve as Bitcoin for signatures

• 
$$
y^2 = x^3 + 7
$$
 over  $\mathbb{F}_p$  where

 $\rho =$  FFFFFFFF  $\,\cdots\,\,$  FFFFFFFF FFFFFFFFFFFC2F 48 hexadecimal digits  $= 2^{256} - 2^{32} - 2^9 - 2^8 - 2^7 - 2^6 - 2^4 - 1$ 

• *E* ∪ O has cardinality *n* where

*n* = FFFFFFFF FFFFFFFF FFFFFFFF FFFFFFFE BAAEDCE6 AF48A03B BFD25E8C D0364141

- Private key is *k* ∈ {1, 2, . . . , *n* − 1}
- Public key is *kP* where *P* is the base point of secp256k1
- Note that  $p \approx 2^{256}$  and  $n > 2^{256} 2^{129}$

## Public Key Recovery in ECDSA

#### • **Signer:** Has private key *k* and message *m*

- 1. Compute  $e = H(m)$
- 2. Choose a random integer *j* from  $\mathbb{Z}_n^*$
- 3. Compute  $iP = (x, y)$
- 4. Calculate  $r = x \mod n$ . If  $r = 0$ , go to step 2.
- 5. Calculate  $s = j^{-1}(e + kr)$  mod *n*. If  $s = 0$ , go to step 2.
- 6. Output (*r*, *s*) as signature for *m*

• **Verifier:** Has public key *kP*, message *m*, and signature (*r*, *s*)

- 1. Calculate  $e = H(m)$
- 2. Calculate  $j_1 = es^{-1} \mod n$  and  $j_2 = rs^{-1} \mod n$
- 3. Calculate the point  $Q = j_1 P + j_2 (kP)$
- 4. If  $Q = \mathcal{O}$ , then the signature is invalid.
- 5. If  $Q \neq \mathcal{O}$ , then let  $Q = (x, y) \in \mathbb{F}_p^2$ . Calculate  $t = x$  mod *n*. If  $t = r$ , the signature is valid.
- If  $Q = (x, y)$  was available, then

$$
kP=j_2^{-1}(Q-j_1P)
$$

• But we only have  $r = x \mod n$  where  $x \in \mathbb{F}_p$ 

# Recovery ID

- Since  $p < 2^{256}$  and  $n > 2^{256} 2^{129}$ , four possible choices for (*x*, *y*) given *r*
- Recall that  $(x, y)$  on the curve implies  $(x, -y)$  on the curve
- Recovery ID encodes the four possibilities

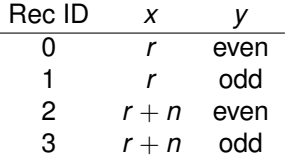

- For historical reasons, recovery id is in range 27, 28, 29, 30
- Prior to Spurious Dragon hard fork at block 2,675,000  $\nu$  was either 27 or 28
	- Chances of 29 or 30 is less than 1 in  $2^{127}$
	- $\nu$  was not included in transaction hash for signature generation

# Chain ID

- In EIP 155, transaction replay attack protection was proposed
- Chain IDs were defined for various networks

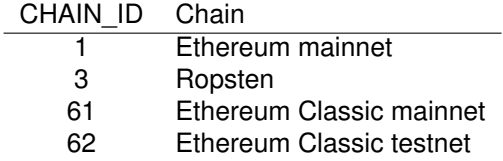

- After block 2,675,000, Tx field  $\vee$  equals 2  $\times$  CHAIN ID + 35 or 2  $\times$  CHAIN ID + 36
- Transaction hash for signature generation included CHAIN ID
- Transactions with  $\vee$  equal to 27 to 28 still valid but insecure against replay attack

## **References**

- Yellow paper <https://ethereum.github.io/yellowpaper/paper.pdf>
- Pyethereum <https://github.com/ethereum/pyethereum>
- Pyrlp <https://github.com/ethereum/pyrlp>
- Spurious Dragon hard fork [https://blog.ethereum.org/2016/11/18/](https://blog.ethereum.org/2016/11/18/hard-fork-no-4-spurious-dragon/) [hard-fork-no-4-spurious-dragon/](https://blog.ethereum.org/2016/11/18/hard-fork-no-4-spurious-dragon/)
- $\bullet$  EIP 155: Simple replay attack protection  $https:$ [//github.com/ethereum/EIPs/blob/master/EIPS/eip-155.md](https://github.com/ethereum/EIPs/blob/master/EIPS/eip-155.md)